## tripkicks

We've partnered with Tripkicks to provide travelers up-to-date insights and important information when booking in Concur Travel.

Tripkicks integrates with Concur to show a variety of actionable travel insights when you search for flights and hotels:

**Entry Restrictions** - Learn about restrictions in place that may prevent you from entering your destination.

**Quarantine Requirements** - Be informed when quarantine is required upon arrival at your destination and also upon your return home.

**Covid-19 Data** - View current statistics and trends on Covid-19, comparing your origin with your destination.

**Travel Alerts** - See real-time insights on anything that could potentially disrupt your trip from origin to destination and return.

**Tips and Info** - Receive travel tips from our travel team as well as info on our suppliers to help you make the best decisions.

## Launch Tripkicks in 3 easy steps

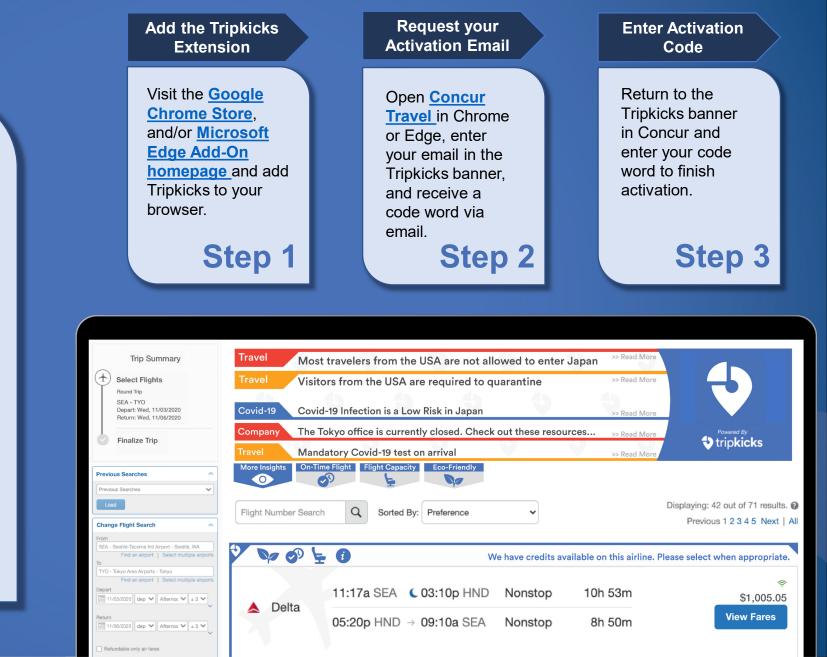

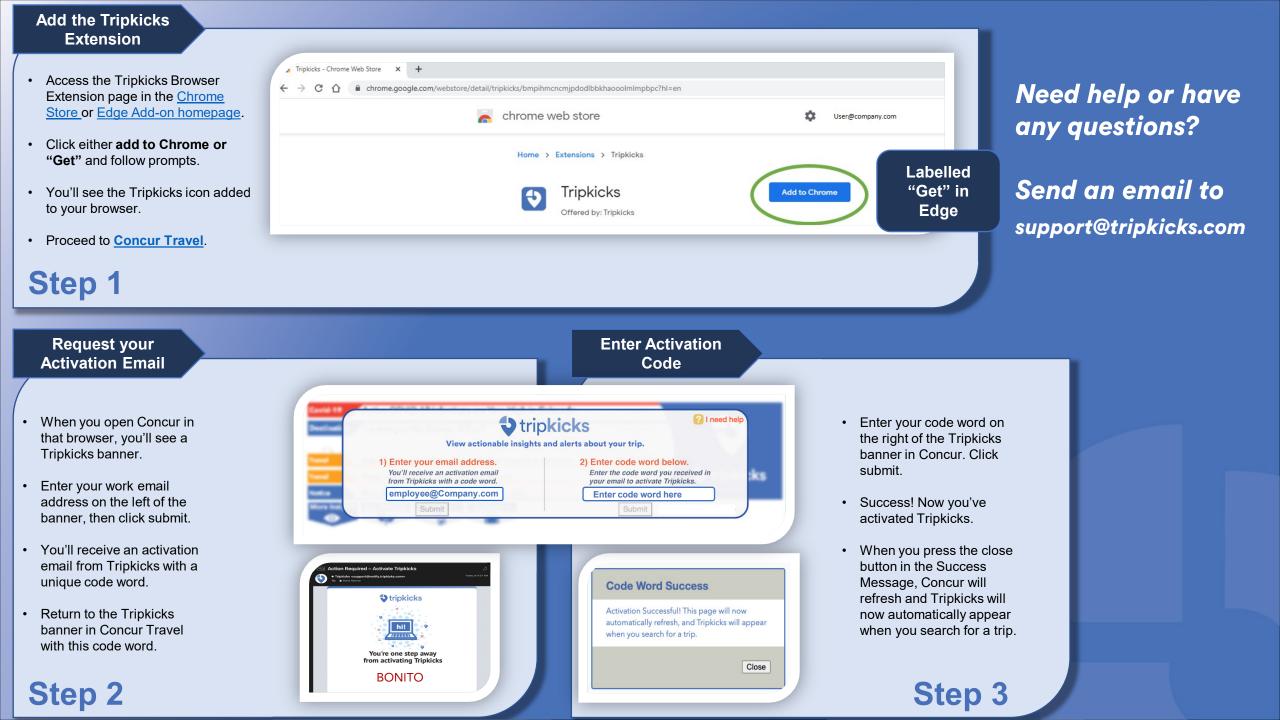